Escuela primaria / secundaria: Orientación sobre el uso de la tecnología y el inicio de sesión de aparatos (Chromebook)

¡Felicitaciones por recibir su aparato portátil 1: 1 emitido por HCPS! Utilice esta guía para prepararse para el aprendizaje digital este año escolar.

Lo que necesitas para empezar

- Una conexión a internet.
- En casa, deberá conectar su computadora portátil a la red Wi-Fi de su hogar (pasos similares a los de conectar un iPad o un teléfono móvil). Desde la parte en la esquina a la derecha de la pantalla de su aparato, verá barras de Wi-Fi. Haga clic en las barras de Wi-Fi y seleccione la red Wi-Fi de su hogar. Escriba la contraseña de la red Wi-Fi de su hogar para accederlo por primera vez.

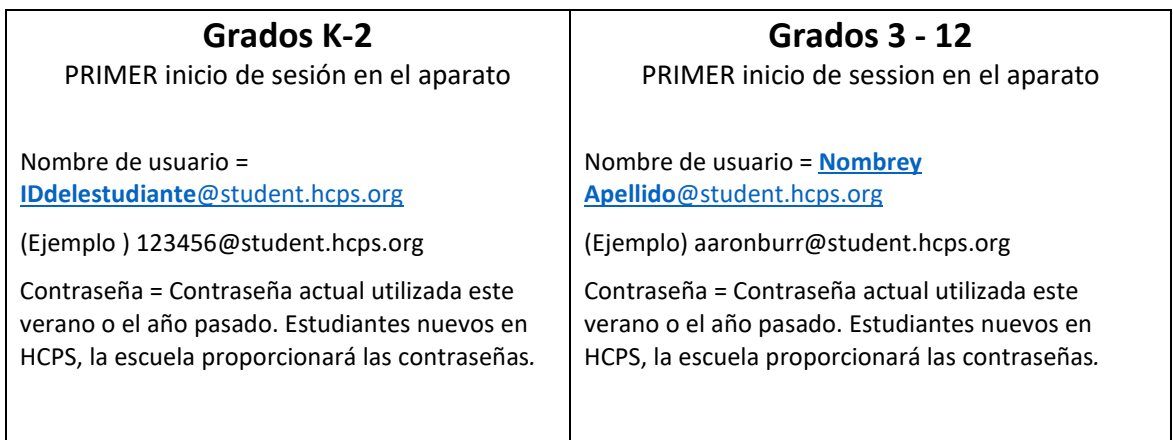

## Desempacando su Chromebook

¿Cómo inicio la sesión en mi Chromebook por primera vez? ¿Cómo accederé a los recursos educativos de HCPS?

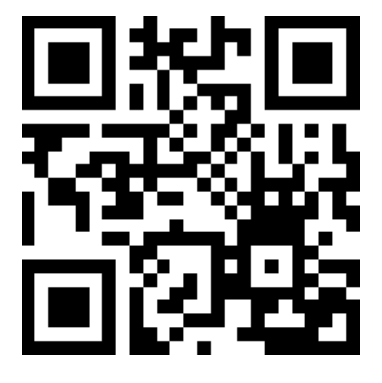

[tinyurl.com/unboxchromebook](https://youtu.be/5fS0uV6iOrg)

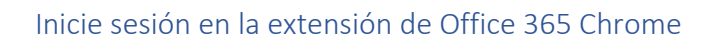

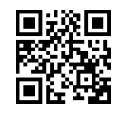

# [Instrucciones en video](https://bit.ly/2G3KulC)

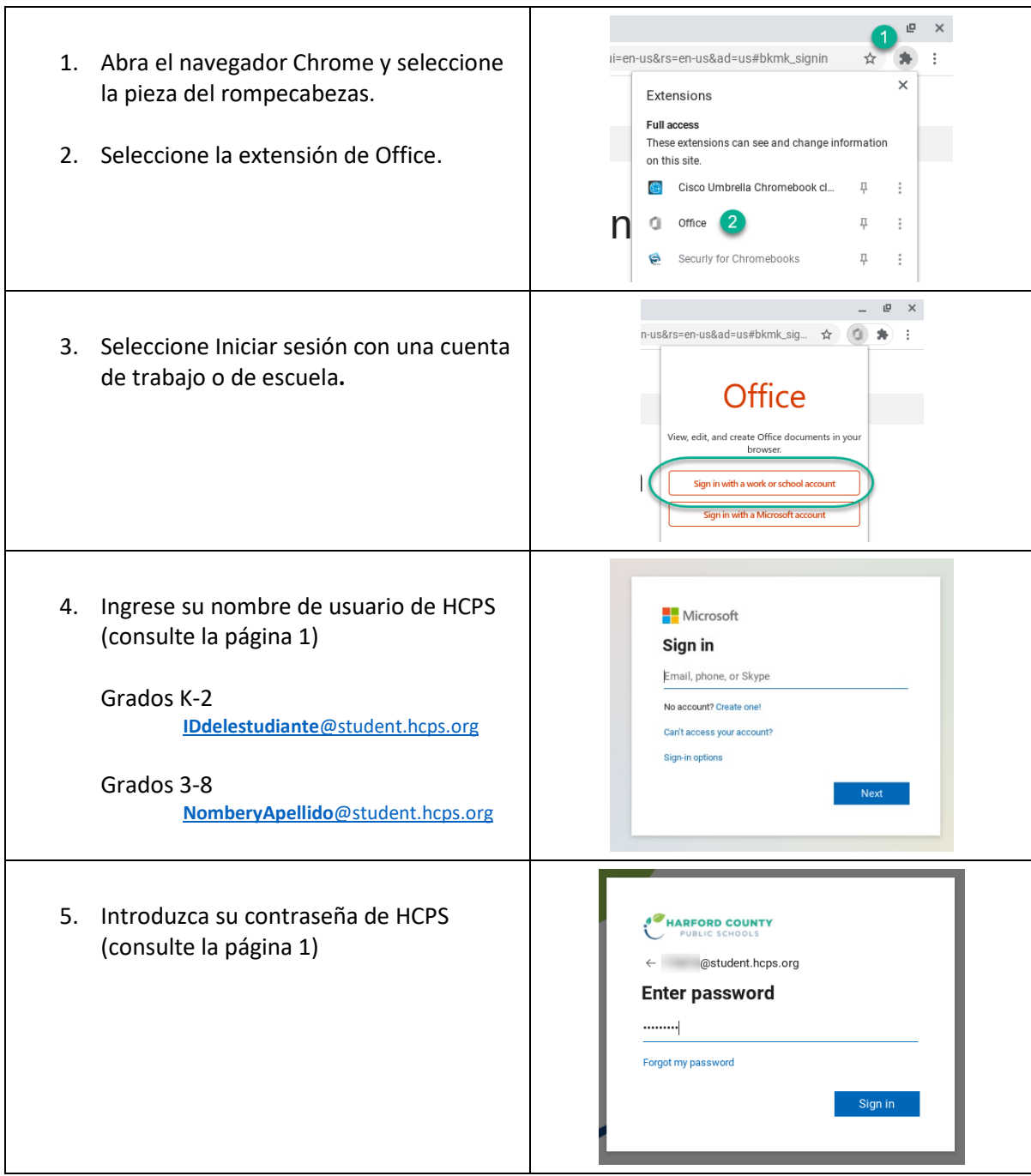

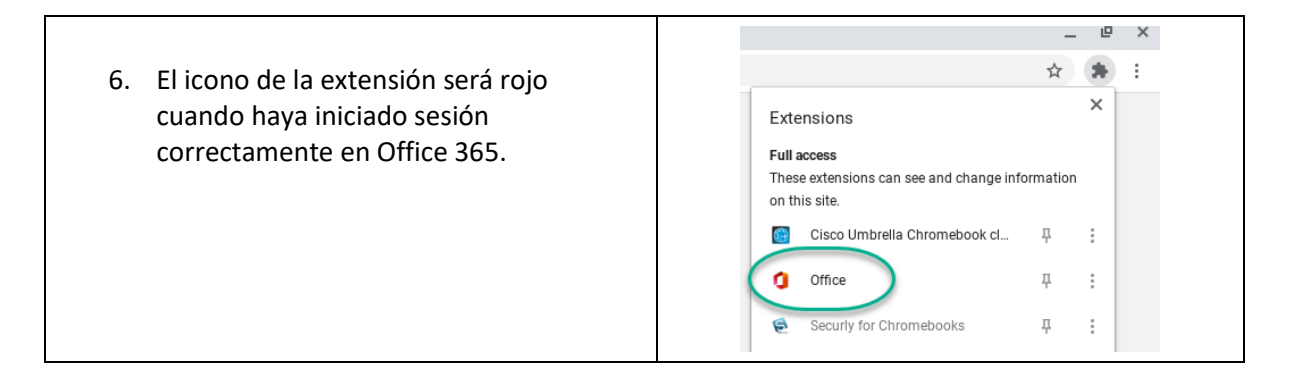

## Cuidado básico y uso responsable del aparato

- Su aparato se le prestó a través del sistema de la biblioteca de la escuela (¡como un libro!) Hay un código de barras en el aparato. Este código de barras también es el número de servicio de la computadora, en caso de que necesite ser reparado.
- Mantenga el aparato limpio: los alimentos y las bebidas deben mantenerse alejados. Tener las manos limpias antes de usar. Utilice un paño suave y seco para limpiar el teclado y la pantalla táctil.
- Lleve su aparato con las dos manos por la base y con la tapa siempre cerrada. Nunca lleve el aparato por la tapa.
- **Se incluye un cable de electrico con su aparato.** Mantenga su aparato cargado y enchufado durante la noche. Mantenga el aparato sobre una superficie dura, donde esté a salvo de caerse, ser golpeado o recogido por un niño pequeño o una mascota familiar.
- No apile cosas sobre el aparato, ya que esto puede dañar la pantalla.
- No personalice la cubierta del aparato con pegatinas, ya que el aparato es propiedad de HCPS.
- Recuerde, este es un aparato escolar; por lo tanto, debe usar este aparato solo con fines escolares.
- Para cumplir con la Ley de protección infantil en Internet (CIPA), los sitios web que visita en un aparato escolar se filtran.

#### Preparándose para aprender (su espacio físico en casa)

- Encuentre un espacio tranquilo donde pueda aprender con pocas distracciones. Establece un área de aprendizaje si puedes. Tenga cerca los útiles de papel y lápiz (u otros artículos escolares recibidos).
- Use un espacio que esté bien iluminado, pero no demasiado brillante (evite tener una ventana detrás de usted cuando participe en reuniones de equipos de clases en vivo).
- Mantenga su aparato sobre una superficie dura, en un área bien ventilada. Utilice una mesa, un libro grande, una caja de leche, etc., en los que pueda colocar su aparato. El aparato nunca debe dejarse sobre una superficie tapizada (como un sofá); el ventilador debe poder mantener la máquina fría.
- Preparación de Wi-Fi: **durante el tiempo de clase**, ya sea que esté participando en instrucción virtual en vivo o leyendo o viendo contenido que su maestro ha proporcionado (asincrónico), **es mejor para usted y otros miembros del hogar evitar el uso personal de aparatos que afectarán negativamente impactar la confiabilidad de su Wi-Fi.**
	- o Ejemplos: iPhone FaceTime, juegos en línea y transmisión de video de YouTube ocuparán espacio de ancho de banda de Wi-Fi; en otras palabras, usted u otras personas que usen medios como este durante su tiempo de clase, harán que su Wi-Fi funcione lentamente. Puede dificultar la participación en el aprendizaje.
- Cuando llegue a una reunión virtual de Teams en vivo, primero debe silenciar el micrófono.
- Considere usar audífonos para limitar el sonido externo durante el aprendizaje en línea.

## Recursos para ayudarlo con el aprendizaje digital

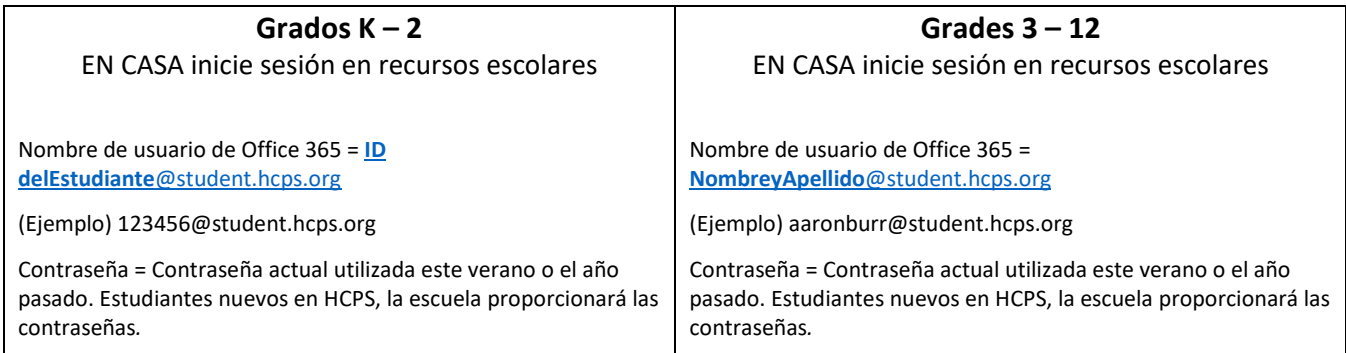

# Preguntas más frecuentes

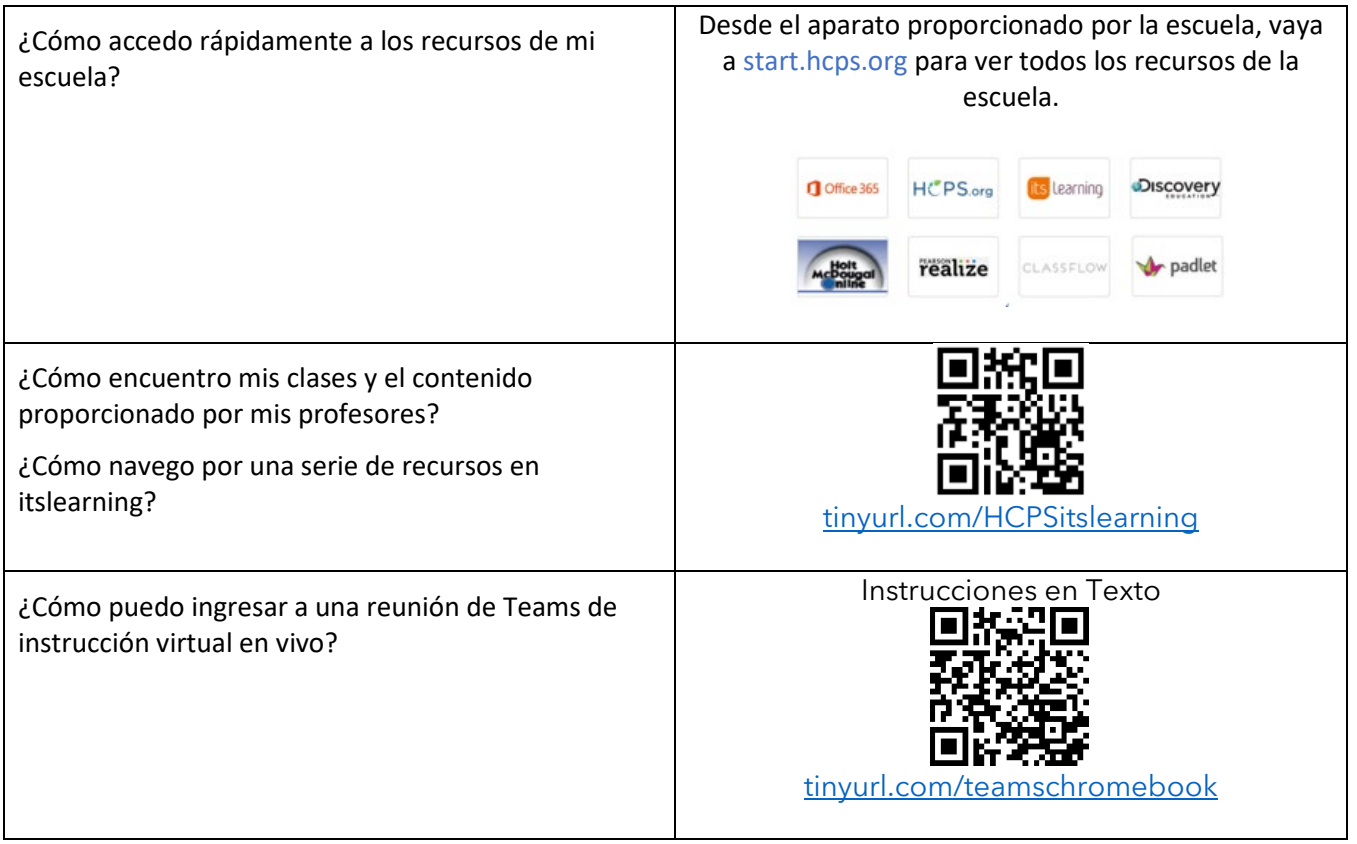

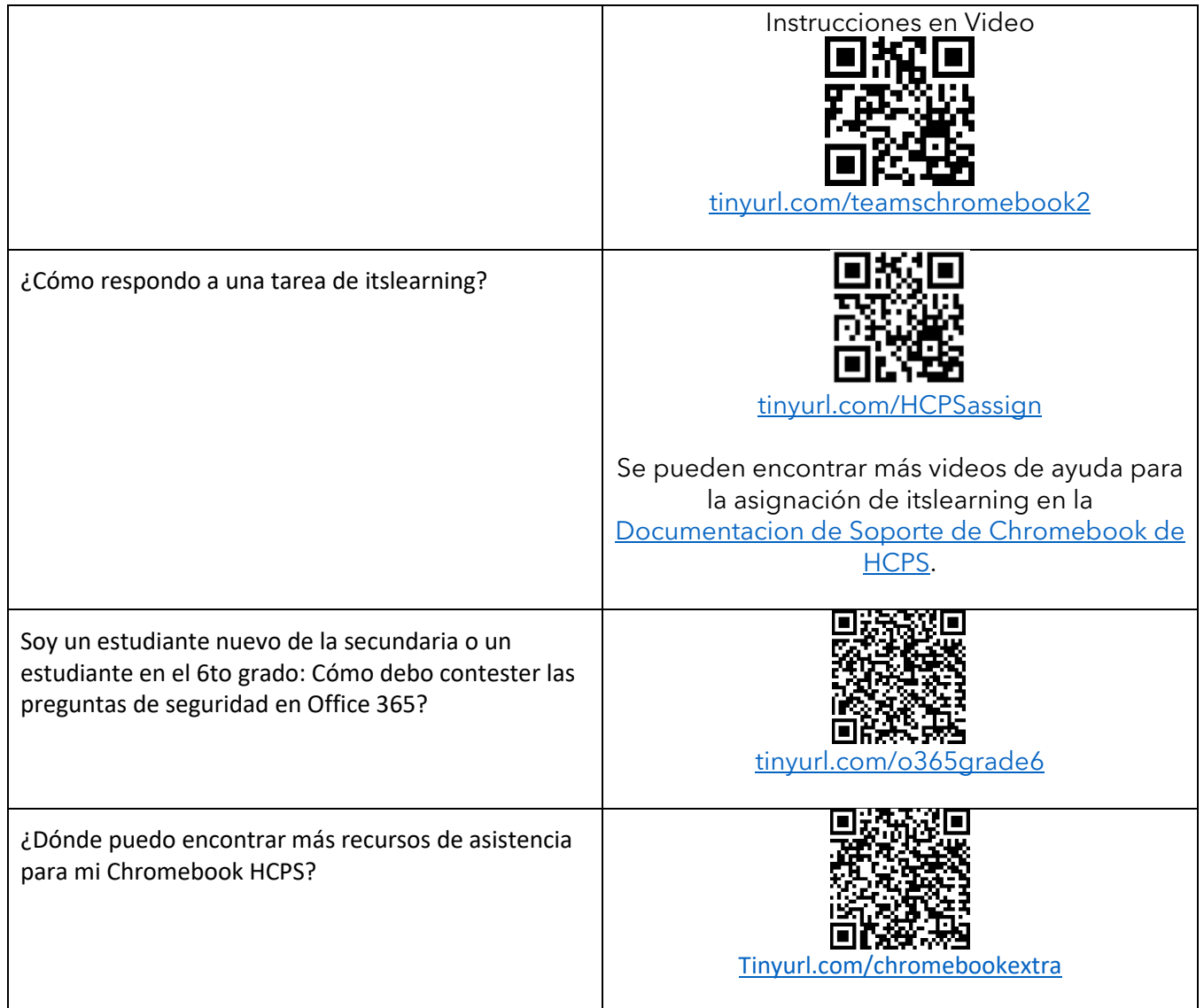

# Manténgase informado

Asegúrese de consultar HCPS Together para obtener más actualizaciones[: www.hcps.org/hcpstogether/](http://www.hcps.org/hcpstogether/)